### **PRUEBA DE ACCESO (LOGSE)**

## **UNIVERSIDAD DE EXTREMADURA**

## **JUNIO – 2013**

### (RESUELTOS por Antonio Menguiano)

MATEMÁTICAS II Tiempo máximo: 1 hora y 30 minutos

Instrucciones: El alumno elegirá una de las dos opciones propuestas. Cada una de las cuatro cuestiones de la opción elegida puntuará 2'5 puntos como máximo. Cuando la solución de una cuestión se base en un cálculo, éste deberá incluirse en la respuesta dada.

### OPCIÓN A

1º) a ) Encuentre, razonadamente, un valor del parámetro α para que sea compatible determinado el sistema de ecuaciones  $(a+1)x - y - az = -1$  $-x+y+z=2a$  $a+1$ ) $x - y - az = -1$ }.  $ax+2y+z = a+1$ 

b ) Resuelva el sistema para el valor de α encontrado.

a )

 Según el teorema de Rouché-Fröbenius, para que un sistema sea compatible determinado tienen que tener el mismo rango las matrices de coeficientes y ampliada y además, ese rango tiene que ser igual al número de incógnitas. Como el sistema que nos ocupa tiene tres ecuaciones con tres incógnitas, para que el sistema sea compatible determinado es suficiente que el rango de la matriz de coeficientes tenga rango tres, o sea, que su determinante sea distinto de cero. ucciones: El alumno elegirá una de las dos opciones propuestas. Cada<br>co cuestiones de la opción elegida puntuará 2'5 puntos como máximo.<br>ción de una cuestión se base en un cálculo, éste deberá incluirse en la re<br>CIÓN A<br>(

----------

La matrix de coeficients es 
$$
M = \begin{pmatrix} a & 2 & 1 \\ a+1 & -1 & -a \\ -1 & 1 & 1 \end{pmatrix}
$$
.

\n
$$
|M| = \begin{vmatrix} a & 2 & 1 \\ a+1 & -1 & -a \\ -1 & 1 & 1 \end{vmatrix} = -a + a + 1 + 2a - 1 + a^2 - 2(a+1) = 2a + a^2 - 2a - 2 = a^2 - 2 = 0 \quad ;
$$

 $a^2 = 2$ ;;  $a = \pm \sqrt{2}$ .

A. Menguiano

El sistema es compatible  $\forall a \in R - \{-\sqrt{2}, \sqrt{2}\}.$ 

Como nos piden un valor, por ejemplo, el sistema es compatible para  $\alpha = 0$ .

 $b)$ 

Resolviendo por la regla de Cramer:

$$
x = \frac{\begin{vmatrix} a+1 & 2 & 1 \\ -1 & -1 & -a \\ 2a & 1 & 1 \end{vmatrix}}{a^2 - 2} = \frac{-(a+1)-1-4a^2 + 2a + a(a+1)+2}{a^2 - 2} = \frac{-a-1-1-4a^2 + 2a + a^2 + a + 2}{a^2 - 2} =
$$

$$
=\frac{-4a^2+2a+a^2}{a^2-2}=\frac{-3a^2+2a}{a^2-2}=x.
$$

$$
\frac{da^2 + 2a + a^2}{a^2 - 2} = \frac{-3a^2 + 2a}{a^2 - 2} = x.
$$
  

$$
y = \frac{\begin{vmatrix} a & a+1 & 1 \\ a+1 & -1 & -a \\ -1 & 2a & 1 \end{vmatrix}}{a^2 - 2} = \frac{-a + 2a(a+1) + a(a+1) - 1 + 2a^3 - (a+1)^2}{a^2 - 2} =
$$
  

$$
\frac{a + 2a^2 + 2a + a^2 + a - 1 + 2a^3 - a^2 - 2a - 1}{a^2 - 2} = \frac{2a^3 + 2a^2 - 2}{a^2 - 2} = \frac{2(a^3 + a^2 - 1)}{a^2 - 2} = y.
$$
  

$$
\frac{a}{a^2 - 2} = \frac{2a + 1}{a^2 - 2} = \frac{-2a^2 + (a+1)^2 + 2 - a - 1 + a - 4a(a+1)}{a^2 - 2} =
$$
  

$$
\frac{2a^2 + a^2 + 2a + 1 + 1 - 4a^2 - 4a}{a^2 - 2} = \frac{-5a^2 - 2a + 2}{a^2 - 2} = z.
$$

$$
=\frac{-a+2a^2+2a+a^2+a-1+2a^3-a^2-2a-1}{a^2-2}=\frac{2a^3+2a^2-2}{a^2-2}=\frac{2(a^3+a^2-1)}{a^2-2}=y.
$$

$$
z = \frac{\begin{vmatrix} a & 2 & a+1 \\ a+1 & -1 & -1 \\ -1 & 1 & 2a \end{vmatrix}}{a^2 - 2} = \frac{-2a^2 + (a+1)^2 + 2 - a - 1 + a - 4a(a+1)}{a^2 - 2} =
$$

$$
=\frac{-2a^2+a^2+2a+1+1-4a^2-4a}{a^2-2}=\frac{-5a^2-2a+2}{a^2-2}=z.
$$

2°) Sean en R<sup>3</sup> los vectores  $\vec{e} = (2, 0, 0), \vec{u} = (1, 0, -1)$  y  $\vec{v} = (-2, 3, -2)$ .

a) Calcule el producto vectorial  $\vec{e} \times \vec{u}$ .

b) Calcule el seno del ángulo  $\theta$  que forman  $\vec{e}$  y  $\vec{u}$ .

c) Calcule el ángulo  $\beta$  que forman  $\vec{u}$  y  $\vec{v}$ .

a)

$$
\vec{e} \times \vec{u} = \begin{vmatrix} i & j & k \\ 2 & 0 & 0 \\ 1 & 0 & -1 \end{vmatrix} = 2j \implies \vec{e} \times \vec{u} = (0, 2, 0).
$$

 $b)$ 

Aplicando el concepto de producto escalar de dos vectores:

$$
\vec{e} \cdot \vec{u} = |\vec{e}| \cdot |\vec{u}| \cdot \cos \theta \Rightarrow \text{sen } (90 - \theta) = \frac{\vec{e} \cdot \vec{u}}{|\vec{e}| \cdot |\vec{u}|} = \frac{(2, 0, 0) \cdot (1, 0, -1)}{\sqrt{2^2 + 0^2 + 0^2} \cdot \sqrt{1^2 + 0^2 + (-1)^2}} =
$$
  

$$
\frac{2 + 0 - 0}{\sqrt{4} \cdot \sqrt{1 + 1}} = \frac{2}{2 \cdot \sqrt{2}} = \frac{1}{\sqrt{2}} = \frac{\sqrt{2}}{2} \Rightarrow 90 - \theta = 45^{\circ} \Rightarrow \theta = 45^{\circ} \Rightarrow \text{sen } \theta = \frac{\sqrt{2}}{2}.
$$

----------

 $c)$ 

 $\hspace*{0.4em} = \hspace*{0.4em}$ 

Basándonos en los mismos conceptos del apartado anterior:

$$
\overrightarrow{u} \cdot \overrightarrow{v} = |\overrightarrow{u}| \cdot |\overrightarrow{v}| \cdot \cos \beta \Rightarrow \cos \beta = \frac{\overrightarrow{u} \cdot \overrightarrow{v}}{|\overrightarrow{u}| \cdot |\overrightarrow{v}|} = \frac{(1, 0, -1) \cdot (-2, 3, -2)}{\sqrt{1^2 + 0^2 + (-1)^2} \cdot \sqrt{(-2)^2 + 3^2 + (-2)^2}} =
$$

$$
=\frac{-2+0+2}{\sqrt{1+0+1}\cdot\sqrt{4+9+4}}=\frac{0}{\sqrt{34}}=0 \Rightarrow \underline{\beta}=90^{\circ}.
$$

 $3^{\circ}$ ) Estudie si la recta r de ecuación  $y = 4x-2$  es tangente a la gráfica de la siguiente función:  $f(x)=x^3+x^2-x+1$  en alguno de sus puntos.

----------

La pendiente a una función en un punto es igual que el valor de la derivada de la función en ese punto.

La recta r tiene de pendiente m = 4.

$$
f'(x)=3x^2+2x-1=4 \; ; \; 3x^2+2x-5=0 \; ; \; x=\frac{-2\pm\sqrt{4+60}}{6}=\frac{-2\pm\sqrt{64}}{6}=\frac{-2\pm 8}{6}=\frac{-2\pm 8}{6}=\frac{-2\pm 8}{6}=\frac{-1\pm 4}{6} \Rightarrow \; x_1=1 \; ; \; x_2=-\frac{5}{3}.
$$
\n
$$
f(1)=1^3+1^2-1+1=2 \Rightarrow \frac{P(1, 2)}{2}.
$$
\n
$$
f(-\frac{5}{3})=(\frac{5}{3})^3+(\frac{5}{3})^2-(\frac{5}{3})+1=-\frac{125}{27}+\frac{25}{9}+\frac{5}{3}+1=\frac{-125+75+45+27}{27}=\frac{22}{27} \Rightarrow \Rightarrow \frac{Q(-\frac{5}{3}, \frac{22}{27})}{2}.
$$

En los puntos P y Q la tangente a la función  $f(x)$  tiene de pendiente 4.

La recta r será tangente a f(x) en los puntos P y Q si éstos pertenecen a r:  $r \equiv y = 4x-2 \implies P(1, 2) \implies 2 = 4 \cdot 1 - 24 - 2 = 2 \implies P \in r$ .  $r \equiv y = 4x-2 \Rightarrow Q\left(-\frac{5}{3}, \frac{22}{27}\right) \Rightarrow \frac{22}{27} \neq 4 \cdot \left(-\frac{5}{3}\right) - 2 \Rightarrow Q \notin r.$ 

La recta  $r \equiv y = 4x - 2$  es tangente a la función  $f(x) = x^3 + x^2 - x + 1$  en el punto  $P(1, 2)$ .

4°) a ) Halle, utilizando la fórmula de integración por partes, una primitiva de la función  $f(x)=1+Lx$ .

b) Calcule el área de la región plana limitada por la curva  $y = Lx$ , la recta horizontal  $y = -1$ , y las rectas verticales  $x = 1$  y  $x = e$ .

a)  
\n
$$
F(x) = \int f(x)dx = \int (1+Lx)dx \Rightarrow \int [u \cdot dv = u \cdot v - \int v \cdot du] \Rightarrow \begin{cases} u = 1+Lx \to du = \frac{1}{x}dx \\ dv = dx \to v = x \end{cases} \Rightarrow
$$
\n
$$
\Rightarrow F(x) = (1+Lx) \cdot x - \int x \cdot \frac{1}{x} dx = (1+Lx) \cdot x - \int dx = (1+Lx) \cdot x - x + C = x + xLx - x + C = xLx + C
$$
\n
$$
\xrightarrow{\text{Una primitive de } f(x) = 1 + Lx \text{ es } F(x) = xLx.}
$$

 $b)$ 

La figura representa, aproximadamente, la situación.

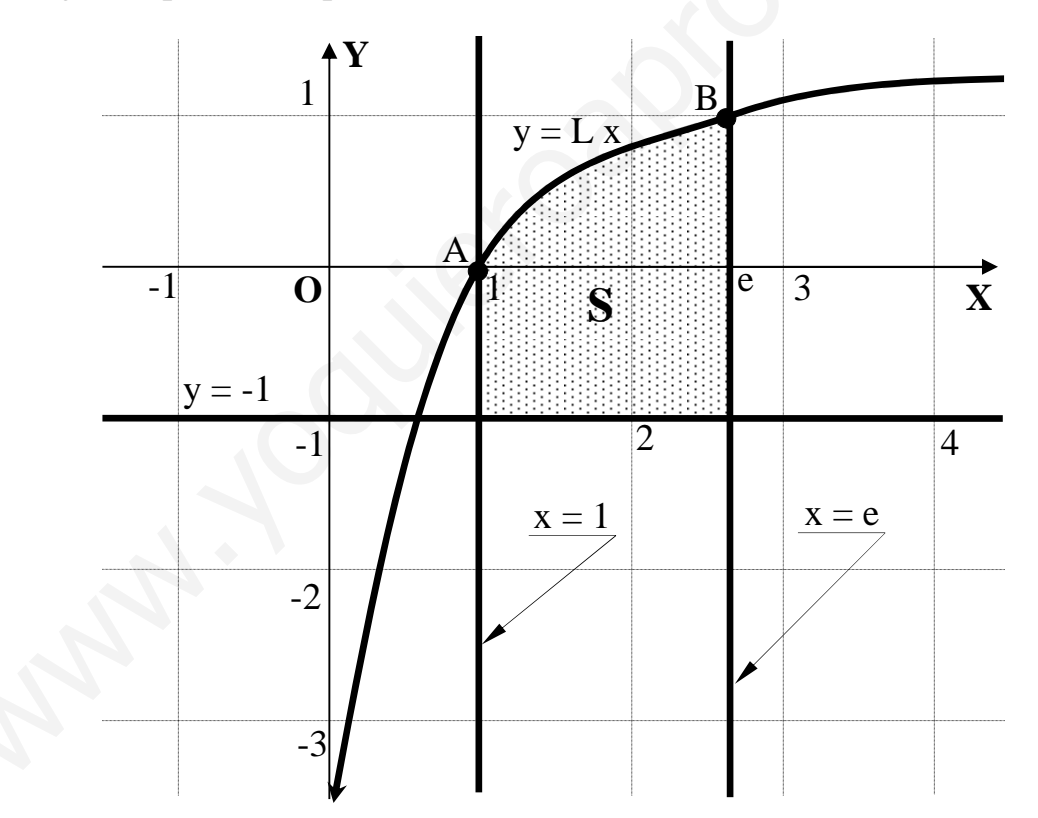

En el gráfico puede observarse que todas las ordenadas de la curva  $y = Lx$  son iguales o mayores que las correspondientes ordenadas de la recta  $y = -1$ , de donde se deduce que el área a calcular es la siguiente:

$$
S = \int_{1}^{e} [Lx - (-1)] \cdot dx = \int_{1}^{e} (Lx + 1) \cdot dx = [x Lx]_{1}^{e} = e Le - 1 \cdot L1 = e \cdot 1 - 0 = \underbrace{e \cdot u^{2}}_{=}
$$

## OPCIÓN B

1°) Dadas las matrices  $A = \begin{pmatrix} 1 & 0 & -1 \\ -1 & -1 & 1 \\ 0 & 1 & 1 \end{pmatrix}$  e  $I = \begin{pmatrix} 1 & 0 & 0 \\ 0 & 1 & 0 \\ 0 & 0 & 1 \end{pmatrix}$ , pruebe que la matriz inversa de A es  $A^{-1} = -A^2 + A + 2I$ . ----------

La inversa de A se determina por el método de Gauss-Jordan:

$$
(A/I) = \begin{pmatrix} 1 & 0 & -1 & 1 & 0 & 0 \\ -1 & -1 & 1 & 0 & 1 & 0 \\ 0 & 1 & 1 & 0 & 0 & 1 \end{pmatrix} \Rightarrow \{F_2 \rightarrow F_2 + F_1\} \Rightarrow \begin{pmatrix} 1 & 0 & -1 & 1 & 0 & 0 \\ 0 & -1 & 0 & 1 & 1 & 0 \\ 0 & 1 & 1 & 0 & 0 & 1 \end{pmatrix} \Rightarrow
$$
  
\n
$$
\Rightarrow \{F_2 \rightarrow -F_2\} \Rightarrow \begin{pmatrix} 1 & 0 & -1 & 1 & 0 & 0 \\ 0 & 1 & 0 & -1 & -1 & 0 \\ 0 & 1 & 1 & 0 & 0 & 1 \end{pmatrix} \Rightarrow \{F_3 \rightarrow F_3 - F_2\} \Rightarrow \begin{pmatrix} 1 & 0 & -1 & 1 & 0 & 0 \\ 0 & 1 & 0 & -1 & -1 & 0 \\ 0 & 0 & 1 & 1 & 1 & 1 \end{pmatrix} \Rightarrow
$$
  
\n
$$
\Rightarrow \{F_1 \rightarrow F_1 + F_3\} \Rightarrow \begin{pmatrix} 1 & 0 & 0 & 2 & 1 & 1 \\ 0 & 1 & 0 & -1 & -1 & 0 \\ 0 & 0 & 1 & 1 & 1 & 1 \end{pmatrix} \Rightarrow A^{-1} = \begin{pmatrix} 2 & 1 & 1 & 1 \\ -1 & -1 & 0 & 0 \\ 1 & 1 & 1 & 1 \end{pmatrix}.
$$
  
\n
$$
A^2 = A \cdot A = \begin{pmatrix} 1 & 0 & -1 \\ -1 & -1 & 1 \\ 0 & 1 & 1 \end{pmatrix} \cdot \begin{pmatrix} 1 & 0 & -1 \\ -1 & -1 & 1 \\ 0 & 1 & 1 \end{pmatrix} = \begin{pmatrix} 1-0-0 & 0-0-1 & -1+0-1 \\ -1+1+0 & -0+1+1 & 1-1+1 \\ 0-1+0 & 0-1+1 & -0+1+1 \end{pmatrix} =
$$
  
\n
$$
= \begin{pmatrix} 1 & -1 & -2 \\ 0 & 2 & 1 \\ -1 & 0 & 2 \end{pmatrix}.
$$
  
\n
$$
-A^2 + A + 2I = \begin{pmatrix} 1 & -1 & -2 \\ 0 & 2 & 1 \\
$$

 $2^{\circ}$ ) a ) Calcule las ecuaciones implícitas de la recta r que pasa por el punto P(1, -1, 0) y es paralela a los planos  $\pi_1 \equiv x + y = 2$  y  $\pi_2 \equiv x - y + z = 1$ .

b ) Calcule también las ecuaciones paramétricas de r y un vector director de r.

a )

 Las ecuaciones implícitas que determinan la recta r son las equivalentes a dos planos  $\alpha_1$  y  $\alpha_2$  paralelos, respectivamente, a los planos  $\pi_1 \equiv x + y = 2$  y  $\pi_2 \equiv x - y + z = 1$  que contengan al punto P(1, -1, 0).

----------

$$
\alpha_1 = x + y = D_1
$$
\n
$$
P(1, -1, 0) \rightarrow 1 - 1 = D_1 = 0 \Rightarrow \alpha_1 = x + y = 0.
$$
\n
$$
\alpha_2 = x - y + z = D_2
$$
\n
$$
P(1, -1, 0) \rightarrow 1 + 1 + 0 = D_2 = 2 \Rightarrow \alpha_2 = x - y + z - 2 = 0.
$$
\n
$$
r = \begin{cases} x + y = 0 \\ x - y + z - 2 = 0 \end{cases}
$$
\n
$$
\text{Otra forma de resolver el apartado:}
$$
\n
$$
\text{Los planos } \pi_1 = x + y = 2 \text{ y } \pi_2 = x - y + z = 1 \text{ determinan la recta } s = \begin{cases} x + y = 0 \\ x - y = 1 \\ x - y = 1 \end{cases}
$$
\n
$$
s = \begin{cases} x + y - 2 = 0 \\ x - y + z - 1 = 0 \end{cases} \Rightarrow y = \lambda, x = 2 - \lambda, z = 1 - x + y = 1 - 2 + \lambda + \lambda = -1 + 2\lambda \Rightarrow s = \begin{cases} 1 \\ x - y = 1 \\ x - y = 1 - 1 \end{cases}
$$
\n
$$
\text{Un vector director de r es } \overrightarrow{v_r} = (-1, 1, 2) \text{ y la expresión de r por unas\n
$$
\text{inunas es: } r = \frac{x - 1}{-1} = \frac{y + 1}{1} = \frac{z}{2}.
$$
\n
$$
\text{La expresión de r por unas ecuaciones continas}
$$
\n
$$
\text{inwas es: } r = \begin{cases} x - 1 = -y - 1 \\ 2x - 2 = -z \end{cases} \Rightarrow r = \begin{cases} x + y = 0 \\ 2x + z - 2 = 0 \end{cases}
$$
$$

Otra forma de resolver el apartado:

Los planos  $\pi_1 = x + y = 2$  y  $\pi_2 = x - y + z = 1$  determinan la recta  $\overline{\mathcal{L}}$ ∤  $\int$  $-y+z-1=$  $+y-2=$ ≡  $1 = 0$  $2=0$  $x - y + z$  $s \equiv \begin{cases} x + y - 2 = 0 \\ 1 \end{cases}$ , que es paralela a la recta r pedida; unas ecuaciones paramétricas de esta recta son las siguientes:

$$
s = \begin{cases} x+y-2=0 \\ x-y+z-1=0 \end{cases} \Rightarrow y = \lambda, \ x = 2-\lambda, \ z = 1-x+y=1-2+\lambda+\lambda = -1+2\lambda \Rightarrow s = \begin{cases} x=2-\lambda \\ y=\lambda \\ z=-1+2\lambda \end{cases}.
$$

Un vector director de r es  $\overline{v_r}$  = (-1, 1, 2) y la expresión de r por unas ecuaciones continuas es: 1 2 1 1  $r \equiv \frac{x-1}{1} = \frac{y+1}{1} = \frac{z}{2}$ −  $=\frac{x-1}{1}=\frac{y+1}{2}=\frac{z}{2}$ . La expresión de r por unas ecuaciones continuas, como se nos pide es:  $\overline{\mathcal{L}}$ ∤  $\int$  $+z-2=$  $\Rightarrow$   $r \equiv \begin{cases} x + y = 0 \\ 0 & x \neq 0 \end{cases}$  $\overline{\mathfrak{l}}$ ∤  $\sqrt{ }$  $-2= -1=-y-$ ≡  $2x + z - 2 = 0$ 0  $2x - 2$  $1 = -y - 1$ *zx*  $x + y$ *r*  $x-2=-z$  $r = \begin{cases} x-1 = -y-1 \\ 2 \end{cases} \implies r = \begin{cases} x+y=0 \\ 2 \end{cases}$ 

*Observación*: Una misma recta puede expresarse por infinitos pares de ecuaciones implícitas.

 $b)$ 

 La recta r tiene como vector director a cualquiera que sea linealmente dependiente del producto vectorial de los vectores normales de los planos que la determinan.

Los vectores normales de los planos que determinan a r son los siguientes:

$$
\overrightarrow{n_1} = (1, 1, 0) \text{ y } \overrightarrow{n_2} = (1, -1, 1).
$$
  

$$
\overrightarrow{n_1} \wedge \overrightarrow{n_2} = \begin{vmatrix} i & j & k \\ 1 & 1 & 0 \\ 1 & -1 & 1 \end{vmatrix} = i - k - k - j = i - j - 2k = (1, -1, -2).
$$

Un vector director de r es  $\overrightarrow{v_r} = (1, -1, -2)$ .

La expresión de r dada por unas ecuaciones paramétricas es:

$$
r \equiv \begin{cases} x = 1 + \lambda \\ y = -1 - \lambda \\ z = -2\lambda \end{cases}
$$

3º) a ) Enuncie el teorema de Bolzano.

b) Demuestre que alguna de las raíces del polinomio  $P(x) = x^4 - 8x - 1$  es negativa.

c ) Demuestre que P(x) tiene también alguna raíz positiva.

a )

El teorema de Bolzano se puede enunciar de la siguiente forma:

 "Si una función f es continua en un intervalo cerrado [α, b] y en los extremos de éste toma valores de distinto signo, entonces existe al menos un valor  $c \in (a, b)$  tal que  $f(c)=0$ ".

----------

# $b)$

La función  $P(x) = x^4 - 8x - 1$ , por ser polinómica, es continua en su dominio, que es el conjunto de los números reales.

Aplicando el teorema de Bolzano, por ejemplo, al intervalo (-1, 0):

 $(-1) = (-1)^4 - 8 \cdot (-1) - 1 = 1 + 8 - 1 = 8 > 0$ <br>(0) = -1 < 0  $\left\{ \right.$  $\mathcal{L}$  $=-1$  $(-1)^{4} - 8 \cdot (-1) - 1 = 1 + 8 - 1 = 8 >$  $0) = -1 < 0$  $1) = (-1)^4 - 8 \cdot (-1) - 1 = 1 + 8 - 1 = 8 > 0$ *P*  $P(-1) = (-1)^4 - 8 \cdot (-1) - 1 = 1 + 8 - 1 = 8 > 0$   $\Rightarrow$   $P(x)$  tiene al menos una raíz real en el

intervalo considerado, lo cual implica que:

Al menos una de las raíces del polinomio P(x) es negativa, c. q. d.

## $c)$

 Considerando, por ejemplo, el intervalo (0, 3) y aplicando de nuevo el teorema de Bolzano:

 $(0)$  $(3)=3^4-8\cdot 3-1=81-24-1=56>0$   $\Rightarrow$  $\left\{ \right\}$  $\mathcal{L}$  $=3^4-8\cdot 3-1=81-24-1=56>$  $=-1$  $(3)=3^4-8\cdot3-1=81-24-1=56>0$  $0) = -1 < 0$  $P(3) = 3^4$  $P(0) = -1 < 0$ <br>  $P(x)$  tiene al menos una raíz real en el intervalo considerado, lo cual implica que: La función  $P(x) = x^4 - 8x - 1$ , por ser polinómica, es continua en su dominiparto de los números reales.<br>
Aplicando el teorema de Bolzano, por ejemplo, al intervalo (-1, 0):<br>  $P(-1) = (-1)^4 - 8 \cdot (-1) - 1 = 1 + 8 - 1 = 8 > 0$ <br>  $\Rightarrow P(x)$  ti

Al menos una de las raíces del polinomio P(x) es positiva, c. q. d.

4°) Calcule la siguiente integral de una función racional:  $I = \int \frac{3x}{x^2 + x - 2} dx$ .

$$
x^2 + x - 2 = 0
$$
 ;  $x = \frac{-1 \pm \sqrt{1+8}}{2} = \frac{-1 \pm \sqrt{9}}{2} = \frac{-1 \pm 3}{2} \Rightarrow \frac{x_1 = -2}{2}$  ;  $\frac{x_2 = 1}{2}$ 

 $\Rightarrow$   $x^2 + x - 2 = (x+2)(x-1)$ .

$$
\frac{3x}{x^2 + x - 2} = \frac{3x}{(x + 2)(x - 1)} = \frac{A}{x + 2} + \frac{B}{x - 1} = \frac{Ax - A + Bx + 2B}{x^2 + x - 2} = \frac{(A + B)x + (-A + 2B)}{x^2 + x - 2} \Rightarrow
$$

$$
\Rightarrow \frac{A+B=3}{-A+2B=0} \Rightarrow 3B=3 \; ; \; \underline{B=1} \; ; \; A=3-1=\underline{2=A} \; .
$$

$$
I = \int \frac{3x}{x^2 + x - 2} \cdot dx = \int \left( \frac{2}{x + 2} + \frac{1}{x - 1} \right) \cdot dx = 2 \int \frac{1}{x + 2} \cdot dx + \int \frac{1}{x - 1} \cdot dx =
$$

 $=\frac{2L|x+2|+L|x-1|+C}{2}.$